## **Vinyl Octagon Window<br>New Construction Installation Instructions**

New Construction application with the use of a nailing flange<br>Note: window openings should always be non load bearing

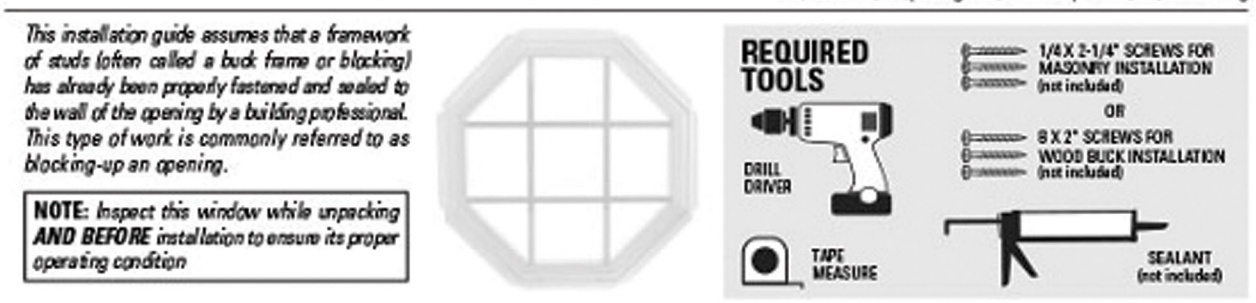

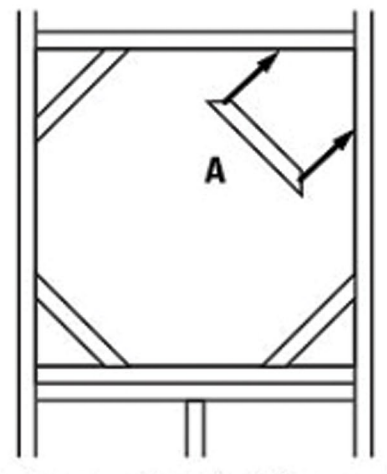

B

STEP 1. Prepare opening with 45 degree wood pieces at corners. Make sure you have at least 1/4" extra room over the size of your window. (Fig A)

STEP 2. Drop window into opening (Make sure weep slots are to the OUTSIDE and BOTTOM). (Fig B)

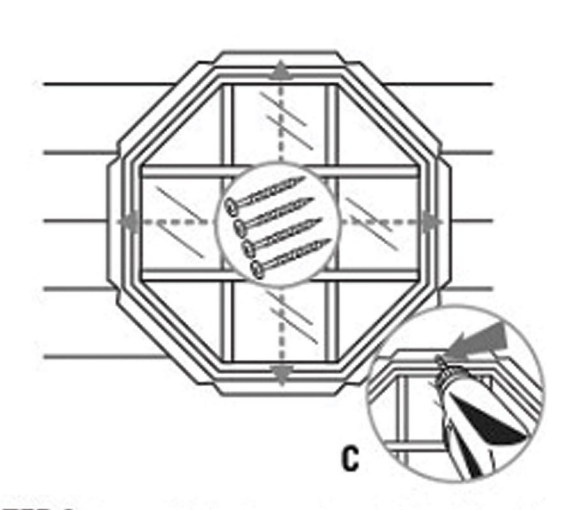

STEP 3. Secure window into opening with installation flange using pan head screws through pre-drilled holes. (Fig C)

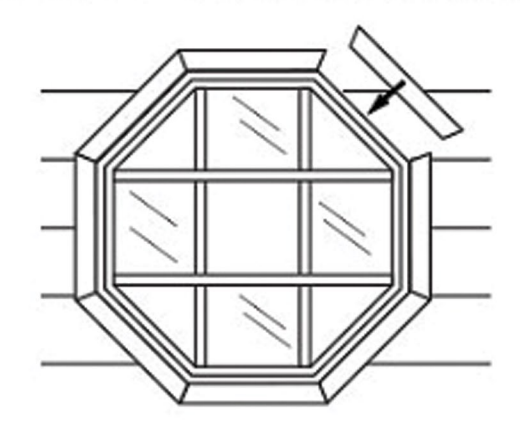

**STEP 4.** Finish inside as desired

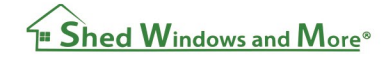